Movie Saver Crack For Windows

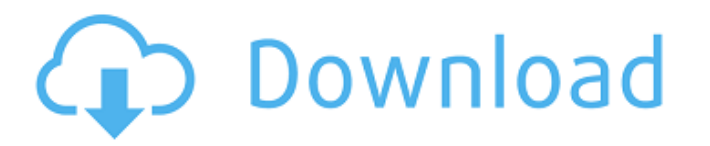

# **Movie Saver (LifeTime) Activation Code [32|64bit]**

Movie Saver is an easy to use Windows freebie that helps you download your favorite clips from the Internet. if there's something that deserves to be praised, that's the interface because it takes just a second to figure out how to use the program thanks to its intuitive design. What's more, the program comes with quite a limited number of configuration options, which again can be only good news for beginners who don't want to spend too much time setting up the tool. The main window thus prompts users to input the video URL and hit the "Load URL" button, while the video queue shows information such as video name, format, file size and progress. Of course, you can also define the target path, while a few more settings are available under the options screen. There are only a few preferences to play with however, so you can only enable auto-update, define the number of simultaneous downloads and choose a different color theme for the app. Movie Saver does its job very well, but the problem is that it sometimes fails to recognize the URL, so it cannot start the download of specific clips. It supports FLV videos, so the most popular online video sharing services are compatible as well. All things considered, Movie Saver is a handy piece of software that can help a lot of YouTube fans out there, but a few improvements are still needed. A video conversion tool would definitely help, while more detailed documentation is a must have. Movie Saver - Privacy Policy - Please read As you know, the video service known as Zee5, has recently made some changes to the way content is displayed, and also to how you must use it. If you want to use it on a computer, it's a very different story. How, then, should you proceed? I will try to give you an answer, and I will do so in five parts. We are going to see the problem and all the options that you can use in order to solve the problem. We will also see the most useful Zee5 alternatives. First, the problem. Zee5 is a desktop app that you can download from the App Store. If you don't have a Mac or iPhone, it's also possible to use a web app, or a web store, that's accessible through any browser. The problem is that for

#### **Movie Saver**

Movie Saver is an easy to use Windows freebie that helps you download your favorite clips from the Internet. If there's something that deserves to be praised, that's the interface because it takes just a second to figure out how to use the program thanks to its intuitive design. What's more, the program comes with quite a limited number of configuration options, which again can be only good news for beginners who don't want to spend too much time setting up the tool. The main window thus prompts users to input the video URL and hit the "Load URL" button, while the video queue shows information such as video name, format, file size and progress. Of course, you can also define the target path, while a few more settings are available under the options screen. There are only a few preferences to play with however, so you can only enable auto-update, define the number of simultaneous downloads and choose a different color theme for the app. Movie Saver does its job very well, but the problem is that it sometimes fails to recognize the URL, so it cannot start the download of specific clips. It supports FLV videos, so the most popular online video sharing services are compatible as well. All things considered, Movie Saver is a handy piece of software that can help a lot of YouTube fans out there, but a few improvements are still needed. A video conversion tool would definitely help, while more detailed documentation is a must have. Why do I get red lines, sometimes on one side of the screen, sometimes on both? Why do I get red lines, sometimes on one side of the screen, sometimes on both? This usually happens because of the presence of a software driver on your computer that causes the display's video card to overheat. Make sure that all of your software is up-to-date and that there aren't any other malfunctioning drivers or programs running in the background. Here's how to stop the lines: 1. Close all video playback software 2. Restart your computer and start playing video files with your video card turned off and unplugged from the power source 3. Turn off your computer, wait for 30 seconds, and plug it back in. It might take up to 20 minutes for the lines to go away. How to increase the resolution of Windows Media Player? How to increase the resolution of Windows Media 6a5afdab4c

### **Movie Saver Crack+ Keygen (Final 2022)**

Movie Saver is an easy to use Windows freebie that helps you download your favorite clips from the Internet. If there's something that deserves to be praised, that's the interface because it takes just a second to figure out how to use the program thanks to its intuitive design. What's more, the program comes with quite a limited number of configuration options, which again can be only good news for beginners who don't want to spend too much time setting up the tool. The main window thus prompts users to input the video URL and hit the "Load URL" button, while the video queue shows information such as video name, format, file size and progress. Of course, you can also define the target path, while a few more settings are available under the options screen. There are only a few preferences to play with however, so you can only enable auto-update, define the number of simultaneous downloads and choose a different color theme for the app. Movie Saver does its job very well, but the problem is that it sometimes fails to recognize the URL, so it cannot start the download of specific clips. It supports FLV videos, so the most popular online video sharing services are compatible as well. All things considered, Movie Saver is a handy piece of software that can help a lot of YouTube fans out there, but a few improvements are still needed. A video conversion tool would definitely help, while more detailed documentation is a must have. Related Software Eudora is a widely popular email client which runs natively on Windows PCs. With a long history as a mainstream email client, Eudora is now more popular than ever thanks to its online presence. For those who want a professional email client, Eudora is one of the most popular choices. Although only a consumer email client, Eudora remains popular due to its portability and its open source nature. Unlike most email clients, Eudora offers more than just email. Eudora allows users to attach files to emails. Eudora also offers calendar sharing features, in addition to a word processing tool, and keeps the features relatively simple and easy to use. Eudora is a popular choice for social messaging clients. It allows users to link in to popular social media networks including Twitter, Facebook, and Myspace through its social messaging client. Eudora offers a robust file transfer program that can be accessed by users without having

# **What's New in the?**

Movie Saver - Download Movies Online with one click. This application will help you download movies that you find interesting. Movie Saver can automatically find video files stored on a hard disk. You can also search for the video files manually. When you save the URL of a movie, it will be sent to your email. Quickest Movie Download. Download a movie with just one click! Additional Features: - Multi format file support. - Video downloader. - Download mode and queue mode. - Automatic video download mode. - Video error detection. - Save video download to hard disk. - Video edit progress bar. - Smooth scrolling. - Video list. - Music track display. - Display remaining time. - File type to open. - Customized text color. - Customized button color. - Auto update. - More. download-video-with-just-one-click 1.0 Free Movie Saver Video Converter By Ben Kelly Movies for PC Rating: 5.0 out of 5 Movie Saver Video Converter Description: If you often watch your favorite video clips on your computer, Movie Saver can help you. Movie Saver allows you to use a mouse to find a video URL, and then save and download the video to your computer. It also allows you to make a video clip to play. You can see in the video, it is more convenient than other applications to use. Plus, it supports many video format conversions. What's more, you can extract audio from video files. You can also add any text when you edit videos, which will help to complete your videos. Download a movie with just one click! Movie Saver Features: - Ability to find URLs that you download. - Easy to use. - Extract audio from video files. - Audio slider. - Video view and resize. - Edit video with large fonts. - Video edit progress bar. - Pre-define video format. - Play video in a folder. - Customized transition. - Customized color scheme. - Built-in movie player. - Convenient video download to your computer. - More functions on the menu. Movie Saver Video Converter By Ben Kelly

**System Requirements For Movie Saver:**

Minimum: OS: Windows 7, 8, 10 Processor: Intel Core i3 2.5 GHz or AMD equivalent Memory: 2GB RAM Graphics: NVIDIA GeForce GT 520, AMD Radeon HD 6000 series or Intel HD Graphics 4000 or AMD equivalent. Sound Card: DirectX 9.0c compliant sound card, integrated sound card, or DirectX 9.0c compatible sound card (minimum 32-bit 3.0 GHz) Hard Disk: 2GB free space for installation Network: Internet connection Recommended:

# Related links:

[https://www.skiplace.it/wp-content/uploads/2022/06/RM\\_Cobol\\_Data\\_Entry\\_Program\\_Generator\\_Crack\\_\\_\\_Product\\_Key\\_Full\\_Download\\_X64.pdf](https://www.skiplace.it/wp-content/uploads/2022/06/RM_Cobol_Data_Entry_Program_Generator_Crack___Product_Key_Full_Download_X64.pdf) [https://now.jumpeats.com/upload/files/2022/06/B2SolSOVNXn3NbIJmjyH\\_08\\_ec3157f57dde854acbd668939fe66e47\\_file.pdf](https://now.jumpeats.com/upload/files/2022/06/B2SolSOVNXn3NbIJmjyH_08_ec3157f57dde854acbd668939fe66e47_file.pdf) <http://kramart.com/wallpaper-slideshow-pro-crack-win-mac-2022/>

[http://www.nextjowl.com/upload/files/2022/06/uNtRHxbZKcHzq8cDr1Y9\\_08\\_7b7e63ba430d2675f3b5e7ae1bcd2ed5\\_file.pdf](http://www.nextjowl.com/upload/files/2022/06/uNtRHxbZKcHzq8cDr1Y9_08_7b7e63ba430d2675f3b5e7ae1bcd2ed5_file.pdf) [https://gogathr.live/upload/files/2022/06/XbP3ZIC1zDQuC1iSvAeS\\_08\\_ec3157f57dde854acbd668939fe66e47\\_file.pdf](https://gogathr.live/upload/files/2022/06/XbP3ZIC1zDQuC1iSvAeS_08_ec3157f57dde854acbd668939fe66e47_file.pdf)

<http://youngindialeadership.com/?p=4781>

<https://noticatracho.com/b2-spice-a-d-lite-free-license-key/>

https://social1776.com/upload/files/2022/06/qhvnfjOfI2FJyp9L2iG4\_08\_7b7e63ba430d2675f3b5e7ae1bcd2ed5\_file.pdf <https://theknotwork.com/speech-analyzer-2-1-7-0-full-version-free-3264bit/>

<https://nadinarasi.com/?p=5568>